## **Remove All Rays**

6

MORE INFORMATION

- [Add Ray Cast](https://wiki.gamemaker3d.com/editor:blocks:physics:add-ray-cast)
- [Force](https://wiki.gamemaker3d.com/editor:blocks:physics:force)
- [Impulse](https://wiki.gamemaker3d.com/editor:blocks:physics:impulse)
- [Reset Collision](https://wiki.gamemaker3d.com/editor:blocks:physics:reset-collision)
- [Stop Motion](https://wiki.gamemaker3d.com/editor:blocks:physics:stop-motion)

From: <https://wiki.gamemaker3d.com/> - **Cyberix3D Wiki**

Permanent link: **<https://wiki.gamemaker3d.com/editor:blocks:physics:remove-all-rays>**

Last update: **2018/01/07 05:19**

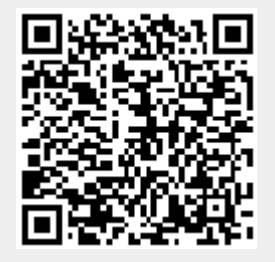